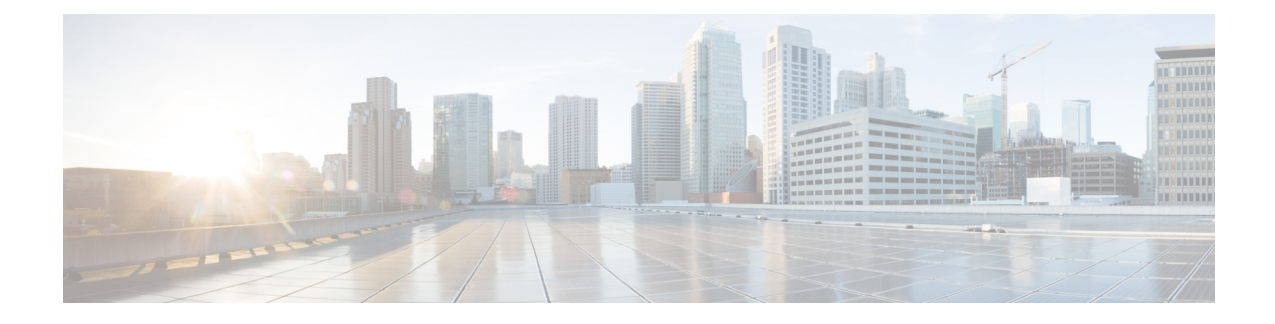

# **Preface**

This preface describes the purpose, audience, organization, and conventions of this guide, and provides information on how to obtain related documentation.

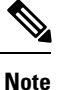

This document may not represent the latest Cisco product information available. You can obtain the most current documentation by accessing Cisco's product documentation page at this URL: [http://www.cisco.com/](http://www.cisco.com/en/US/products/sw/voicesw/ps556/tsd_products_support_series_home.html) [en/US/products/sw/voicesw/ps556/tsd\\_products\\_support\\_series\\_home.html](http://www.cisco.com/en/US/products/sw/voicesw/ps556/tsd_products_support_series_home.html)

- [Purpose,](#page-0-0) on page i
- [Audience,](#page-0-1) on page i
- [Organization,](#page-0-2) on page i
- Related [Documentation,](#page-2-0) on page iii
- [Conventions,](#page-3-0) on page iv
- [Documentation](#page-4-0) and Service Requests, on page v
- Cisco Product Security [Overview,](#page-4-1) on page v

#### <span id="page-0-1"></span><span id="page-0-0"></span>**Purpose**

The CiscoUnified Communications Manager Bulk Administration Guide provides instructions for using the Bulk Administration menu of Cisco Unified Communications Manager Administration.

#### <span id="page-0-2"></span>**Audience**

This document provides information for network administrators and engineers who are responsible for managing the Cisco Unified Communications Manager system. Administering Cisco Unified Communications Manager Bulk Administration (BAT) requires knowledge of telephony and IP networking technology.

### **Organization**

Table1 provides the organization of this guide.

Layout of BAT Tool User Guide

 $\mathbf{l}$ 

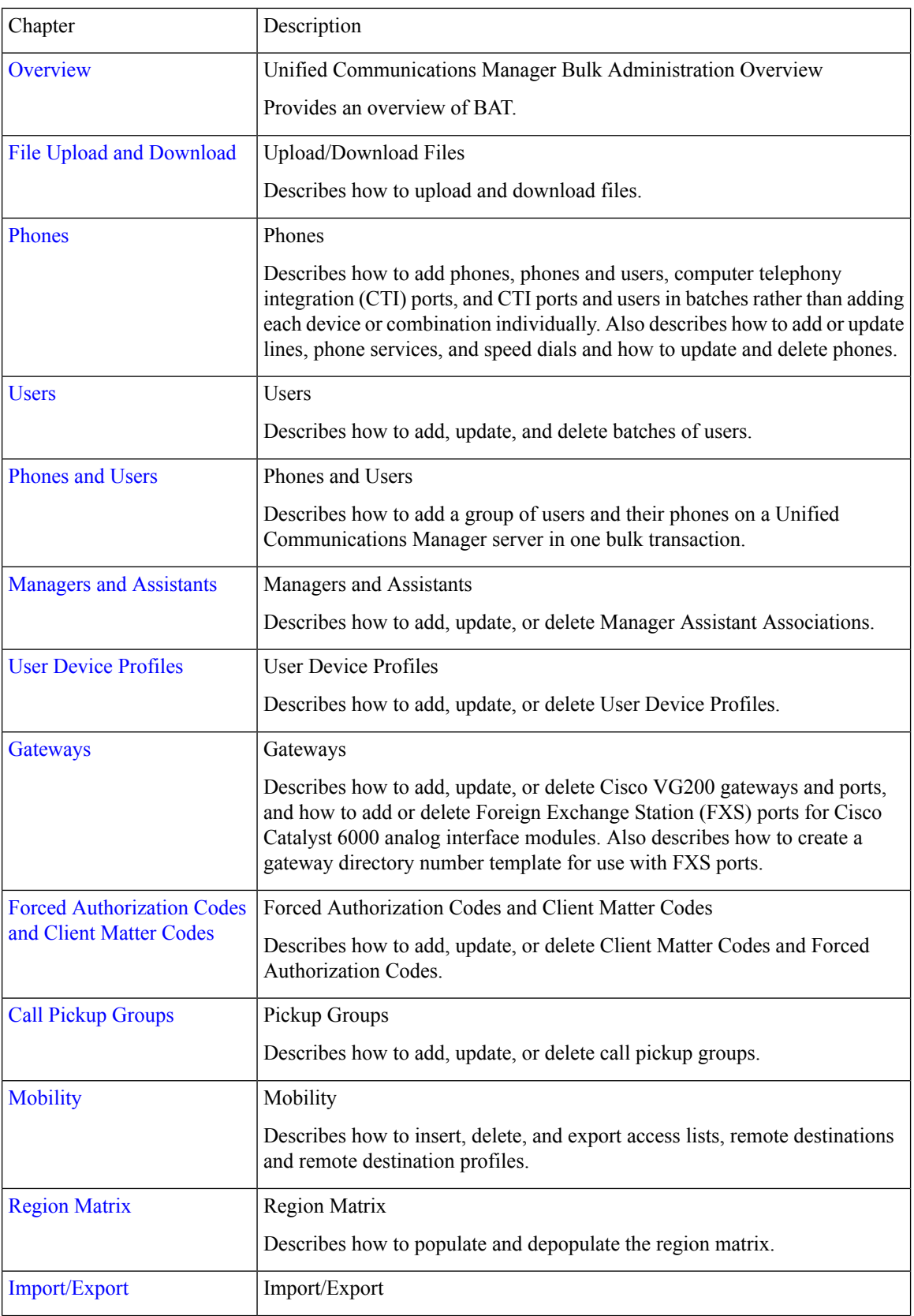

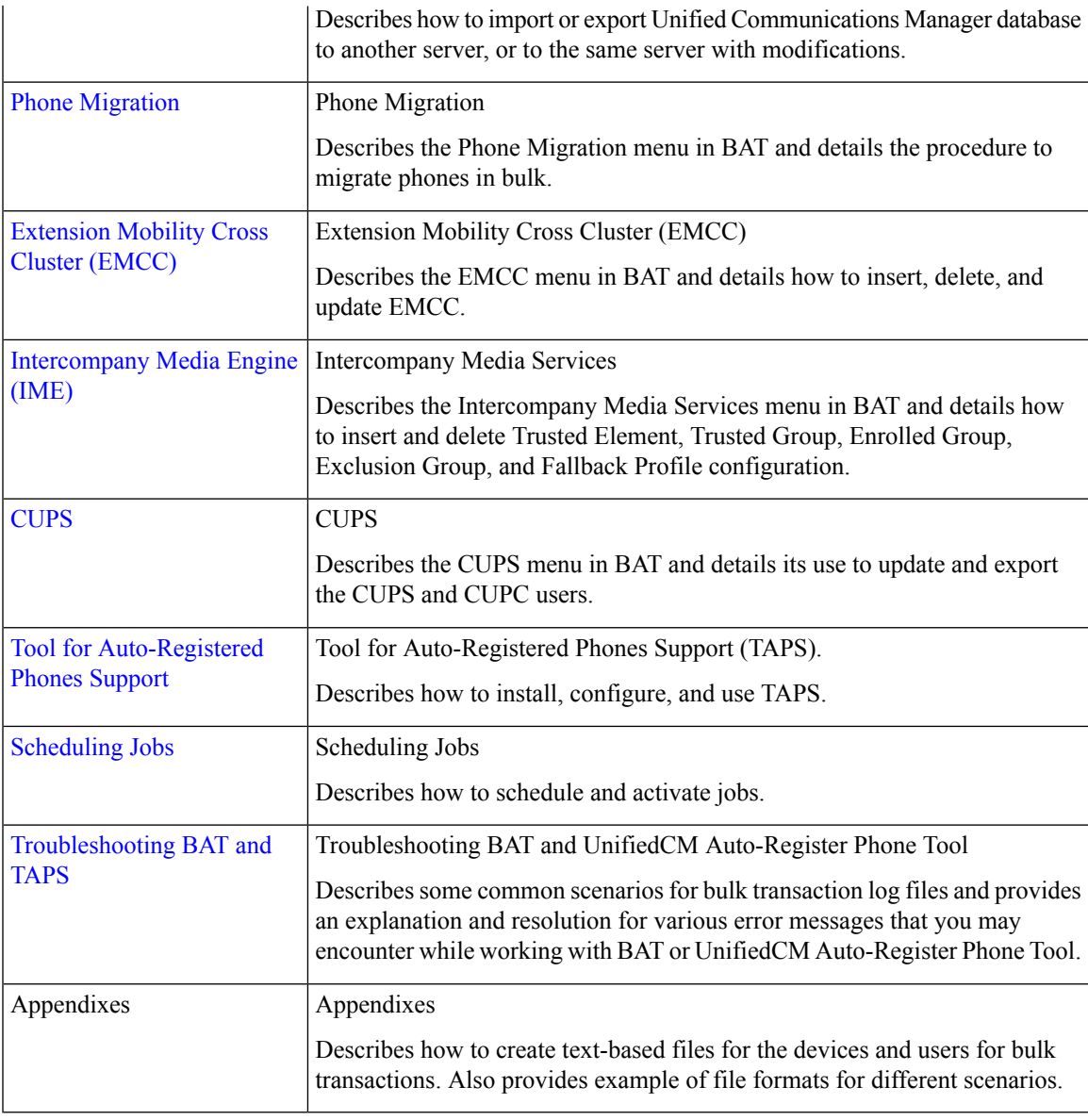

## <span id="page-2-0"></span>**Related Documentation**

Refer to the following documents for further information about related CiscoIPtelephony applications and products:

- Cisco Unified Communications Manager Online Help
- Cisco Unified Communications Manager System Configuration Guide
- Release Notes for Cisco Unified Communications Manager
- Installing Cisco Unified Communications Manager
- Cisco Unified Serviceability Administration Guide
- Cisco Unified Communications Manager Security Guide
- Hardware Configuration Guide for the Cisco VG200
- Software Configuration Guide for the Cisco VG200
- Cisco VG248 Analog Phone Gateway Software Configuration Guide
- CiscoUnifiedIPPhone Administration Guide for Cisco Unified Communications Manager
- Feature Configuration Guide for Cisco Unified Communications Manager
- Troubleshooting Guide for Cisco Unified Communications Manager
- Cisco Unified Communications Manager Assistant User Guide

#### <span id="page-3-0"></span>**Conventions**

This document uses the following conventions:

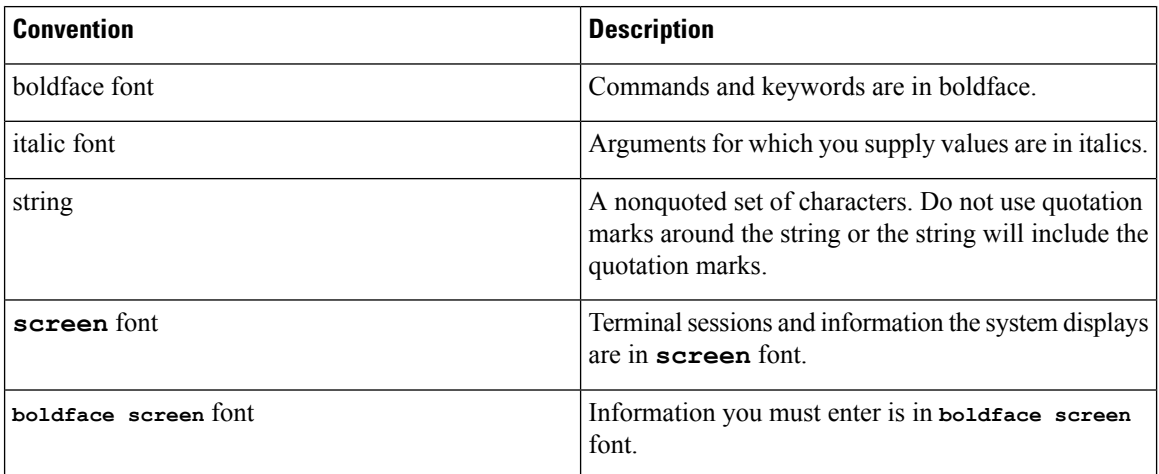

Notes use the following conventions:

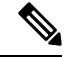

Means reader take note. Notes contain helpful suggestions or references to material not covered in the publication. **Note**

Timesavers use the following conventions:

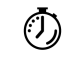

**Timesaver** Means the described action saves time. You can save time by performing the action described in the paragraph.

Tips use the following conventions:

$$
\boldsymbol{\mathcal{L}}
$$

**Tip** Means the information contains useful tips.

Cautions use the following conventions:

∕!

Means reader be careful. In this situation, you might do something that could result in equipment damage or loss of data. **Caution**

Warnings use the following conventions:

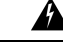

**Warning**

This warning symbol means danger. You are in a situation that could cause bodily injury. Before you work on any equipment, you must be aware of the hazards involved with electrical circuitry and familiar with standard practices for preventing accidents.

### <span id="page-4-0"></span>**Documentation and Service Requests**

For information on obtaining documentation, submitting a service request, and gathering additional information, see the monthly What'sNew in CiscoProduct Documentation, which also lists all new and revised Ciscotechnical documentation, at:

<http://www.cisco.com/en/US/docs/general/whatsnew/whatsnew.html>

Subscribe to the What's New in Cisco Product Documentation as a Really Simple Syndication(RSS) feed and set content to be delivered directly to your desktop using a reader application. The RSS feeds are a free service and Cisco currently supports RSSVersion2.0.

## <span id="page-4-1"></span>**Cisco Product Security Overview**

This product contains cryptographic features and is subject to United States and local country laws governing import, export, transfer and use. Delivery of Cisco cryptographic products does not imply third-party authority to import, export, distribute or use encryption. Importers, exporters, distributors and users are responsible for compliance with U.S. and local country laws. By using this product you agree to comply with applicable laws and regulations. If you are unable to comply with U.S. and local laws, return this product immediately.

Further information regarding U.S. export regulations may be found at http://www.access.gpo.gov/bis/ear/ear\_data.html

I